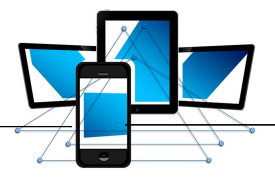

## Das elektrisch geladene Teilchen in GeoGebra

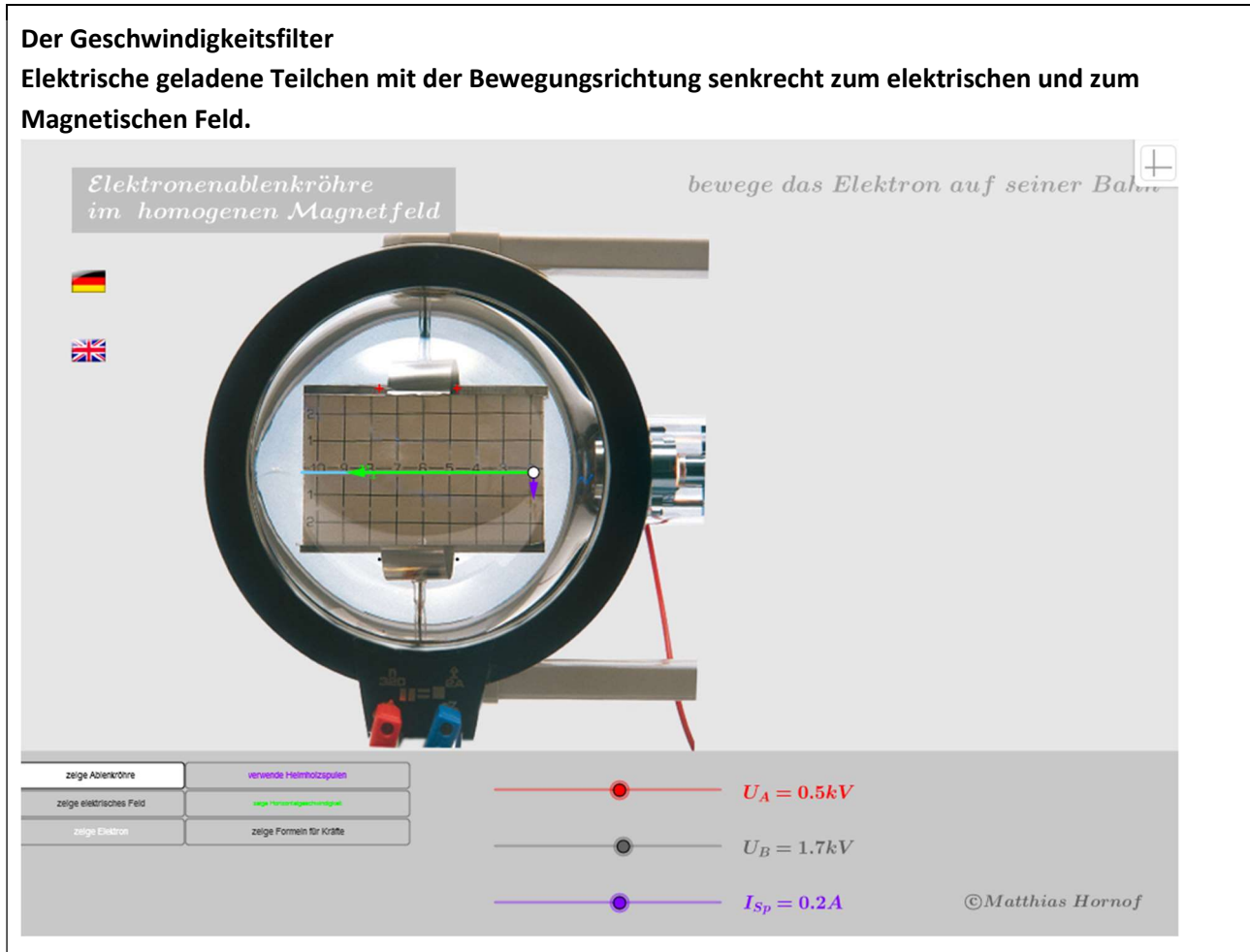

Öffnen Sie die Datei "ABElektronenablenkröhre.ggb". Sie sehen den Aufbau einer Elektronenablenkröhre mit den waagerecht liegenden Kondensatorplatten und einem Koordiantensystem.

Alle Buttons links unten sollten grau sein. Die beiden Spannungen  $U_A$  und  $U_B$  sollen zunächst auf 0 V gestellt werden. Achten Sie darauf, dass das Helmhotzspulenpaar zunächst nicht sichtbar ist.

- a) Stellen Sie U<sub>B</sub> auf 1 kV und erhöhen Sie U<sub>A</sub>. Beschreiben Sie Ihre Beobachtung.
- b) Schalten Sie anschließend die Helmholtzspulen hinzu. Es erscheint auch ein Schieberegler für den Spulenstrom. Variieren Sie nun I<sub>Sp</sub> und U<sub>A</sub> so, dass der Teilchenstrahl waagerecht durch die Anordnung führt.
- c) Variieren Sie anschließend U<sub>B</sub>. Was beoachten Sie? Begründen Sie Ihrer Beobachtung.

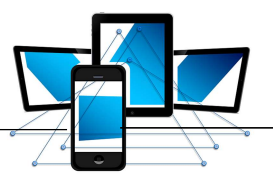

## Übungsaufgabe

## **Massenspektrometrie**

Lithium besteht aus Isotopen der Massen  $m_1$  und  $m_2$ , welche mit Hilfe eines Massenspektrometers getrennt werden. In der Ionenquelle werden Lithium-Atome ionisiert. Danach durchlaufen die einfach positiv geladenen Lithium-Ionen ein Geschwindigkeitsfilter. Dann treten die Ionen durch eine Blende A in eine Ablenkeinheit ein. Die Feldlinien des homogenen Magnetfelds B<sub>2</sub> in der Ablenkeinheit verlaufen senkrecht zur Eintrittsgeschwindigkeit. In diesem Magnetfeld wird der Ionenstrahl in zwei Strahlen aufgeteilt. Die Teilstrahlen schwärzen eine Fotoplatte in den Punkten P<sub>1</sub> und P<sub>2</sub>.

P<sub>1</sub> und P<sub>2</sub> haben von der Blendenöffnung A die Abstände d<sub>1</sub> und d<sub>2</sub>. Die Anordnung befindet sich im Vakuum, Gewichtskräfte können vernachlässigt werden.

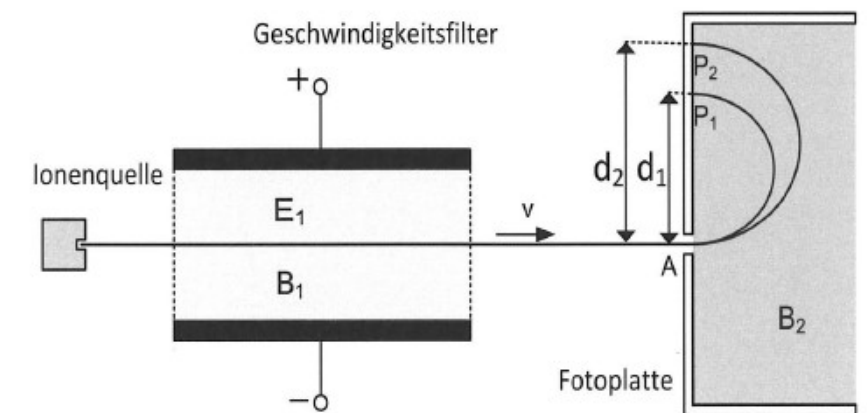

Die Ionen durchlaufen das Geschwindigkeitsfilter ohne Ablenkung.

Skizzieren Sie den Aufbau des Geschwindigkeitsfilters auf Ihr Lösungsblatt und zeichnen Sie die Linien des elektrischen Feldes ein.

Geben Sie an, in welche Richtung die Kraft des elektrischen Feldes auf ein Lithium-Ion wirkt.

Fertigen Sie eine vollständige Kräfteskizze für ein Lithium-Ion im Geschwindigkeitsfilter an.

Erläutern Sie, weshalb es dieses nur bei einer bestimmten Geschwindigkeit ohne Ablenkung durchfliegt.

Zeichnen Sie jetzt auch die Feldlinien des Magnetfeldes B<sub>1</sub> in Ihre Skizze aus Teilaufgabe 3.1.1 ein und begründen Sie die Richtung der Magnetfeldlinien.

Die elektrische Feldstärke E<sub>1</sub> Geschwindigkeitsfilter beträgt 3 kV/m. Es sollen nur Lithium-Ionen mit der Geschwindigkeit 5 · 10<sup>4</sup> m/s das Geschwindigkeitsfilter geradlinig durchqueren. Leiten Sie eine Formel zur Berechnung des Betrags der magnetischen Flussdichte B<sub>1</sub> her, die dazu einzustellen ist und berechnen Sie B<sub>1</sub>.

Erläutern Sie, in welche Richtung Ionen im Geschwindigkeitsfilter abgelenkt werden, die mit einer größeren Geschwindigkeit als  $5 \cdot 10^4$  m/s in das Filter eintreten. FHBKT16